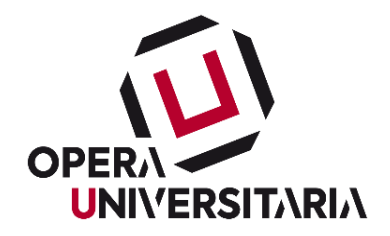

# OPERA UNIVERSITARIA DI TRENTO

# **RICHIESTA DI OFFERTA (RDO)**

CON CRITERIO DELL'OFFERTA ECONOMICAMENTE PIU' **VANTAGGIOSA** 

Via della Malpensada n. 82/A – 38123 Trento - tel. (+ 039) 0461 217411 – fax (+ 039) 0461 217444 C.F. 80003390228 – P. IVA 00453340226 pec: operauniversitaria@pec.operauni.tn.it

1

#### **Rif. gara** SPETT. LE IMPRESA

**Oggetto:** Richiesta di Offerta per l'affidamento in concessione del servizio di gestione del bar aperto al pubblico "UNIBAR" presso lo Studentato S. Bartolameo in Via della Malpensada, n. 138 a Trento

#### RDO (Me-Pat) n.:

Categoria merceologica di riferimento: Servizi di ristorazione

Importo complessivo posto a base di gara è di Euro 390.910,00 = **IVA esclusa**

Oneri interferenziali di cui all'art. 26 del D.Lgs. n. 81/2008 pari ad Euro zero

Costi della manodopera di cui l'art. 23 c. 16 del D.Lgs. 50/2016 pari ad Euro 209.326,00

Codice CIG: 96617887AE

Scadenza richiesta chiarimenti**: 13 aprile 2023 ore 12:00**

Scadenza presentazione offerte: **27 aprile 2023 ore 10:00**

Apertura buste: **27 aprile 2023 ore 10:30**

Termine anteprima: **17 aprile 2023 ore 8:00**

#### **PREMESSO CHE**

- a. Opera Universitaria si avvale, quale sistema di negoziazione per lo svolgimento della procedura della gara in oggetto, del *Sistema Informatico*, di cui all'art. 23, comma 6, del D.P.G.P. 22 maggio 1991, n. 10-40/Leg., messo a disposizione della Provincia Autonoma di Trento e di seguito chiamato Sistema;
- b. la concessione è soggetta alle disposizioni previste dalla presente Richiesta di Offerta e da tutta la documentazione ad essa allegata, dalla Deliberazione della Giunta provinciale n° 973 del 24/5/2013, modificata con Deliberazione n. 2317 del 28/12/2017, inerente l'approvazione dei "Criteri e modalità di utilizzo del Mercato Elettronico della Provincia autonoma di Trento (ME-PAT), dal D.P.G.P. 22 maggio 1991, n. 10-40/Leg. e per quanto non espressamente disposto dallo stesso, per quanto compatibile, dalla vigente disciplina in materia di appalti e concessioni pubblici recata dalla normativa provinciale, comunitaria e nazionale di recepimento;
- c. sono legittimati a partecipare al confronto concorrenziale i soggetti iscritti al ME-PAT di cui all'art. 16 dell'Allegato alla Deliberazione della Giunta provinciale n° 973 del 24/5/2013, modificata con Deliberazione n. 2317 del 28/12/2017, abilitati da APAC relativamente al Bando di Abilitazione della Categoria merceologica a cui fa riferimento il Metaprodotto indicato nelle premesse della RDO, e che siano stati successivamente invitati da parte della Stazione Appaltante, tramite un'apposita e-mail di invito, alla procedura di scelta del contraente;
- d. i rapporti tra l'Amministrazione concedente e il Concessionario sono regolati dalle Condizioni Generali di Contratto e dal Capitolato tecnico relativi al Bando di abilitazione riguardante la CATEGORIA MERCEOLOGICA, definita nelle premesse della presente RDO, indetto dalla Provincia autonoma di Trento – Agenzia provinciale per gli appalti e contratti (APAC) e pubblicati sul sito dell'Agenzia provinciale per gli appalti e contratti, ed integrati e modificati da tutta la documentazione allegata alla RDO che, in caso di contrasto, prevarrà sulle Condizioni Generali di Contratto, nonché sul relativo Capitolato Tecnico allegati al bando di abilitazione stesso;
- e. l'Amministrazione concedente non potrà essere ritenuta responsabile per qualsivoglia malfunzionamento o difetto relativo ai servizi di connettività necessari a raggiungere, attraverso la rete pubblica di telecomunicazioni, il Sistema e che la stessa si riserva la facoltà di procedere alla sospensione o al rinvio della negoziazione qualora, nel corso della stessa, si siano rilevati elementi che possano indurre a ritenere la presenza di anomalie nel funzionamento dell'applicativo o della rete;

f. secondo quanto specificatamente indicato di seguito, la gara si svolgerà con un sistema di negoziazione telematica con la seguente modalità di aggiudicazione:

**in base all'offerta economicamente più vantaggiosa <sup>a</sup>i sensi dell'art. 28 comma 2 lettera a) del vigente D.P.G.P n. 10-40/Leg del 22 maggio 1991 e dell'art. 17 della L.P. 2/2016**

#### con la presente **SI INVITA**

ai sensi dell'art. 5 comma 4 lettera c) della L.P. 2/2016 e dell'art. 21 della legge provinciale 23 luglio 1990 n. 23 e ss.mm. e artt. 13 e 30 del vigente D.P.G.P. 22 maggio 1991, n. 10-40/Leg., codesta spettabile Impresa a partecipare alla presente RDO per l'affidamento della concessione in oggetto, le cui caratteristiche principali sono evidenziate dalle Condizioni Generali di Contratto e dal Capitolato tecnico relativi al Bando di abilitazione riguardante la CATEGORIA MERCEOLOGICA definita nelle premesse della presente RDO, dall'allegato Capitolato, nel quale sono descritte le caratteristiche tecniche richieste per l'esecuzione del servizio del lotto di riferimento.

Al presente invito sono allegati e ne formano parte integrante i seguenti documenti:

#### **1. Schema di convenzione e relativi n. 5 allegati**

#### **2. Fac-simile "DOMANDA DI PARTECIPAZIONE E DICHIARAZIONI INTEGRATIVE"**

- **3. PEF**
- **4. matrice dei rischi**
- **5. Modulo offerta tecnica**
- **6. Modulo offerta economica**

# **INDICE**

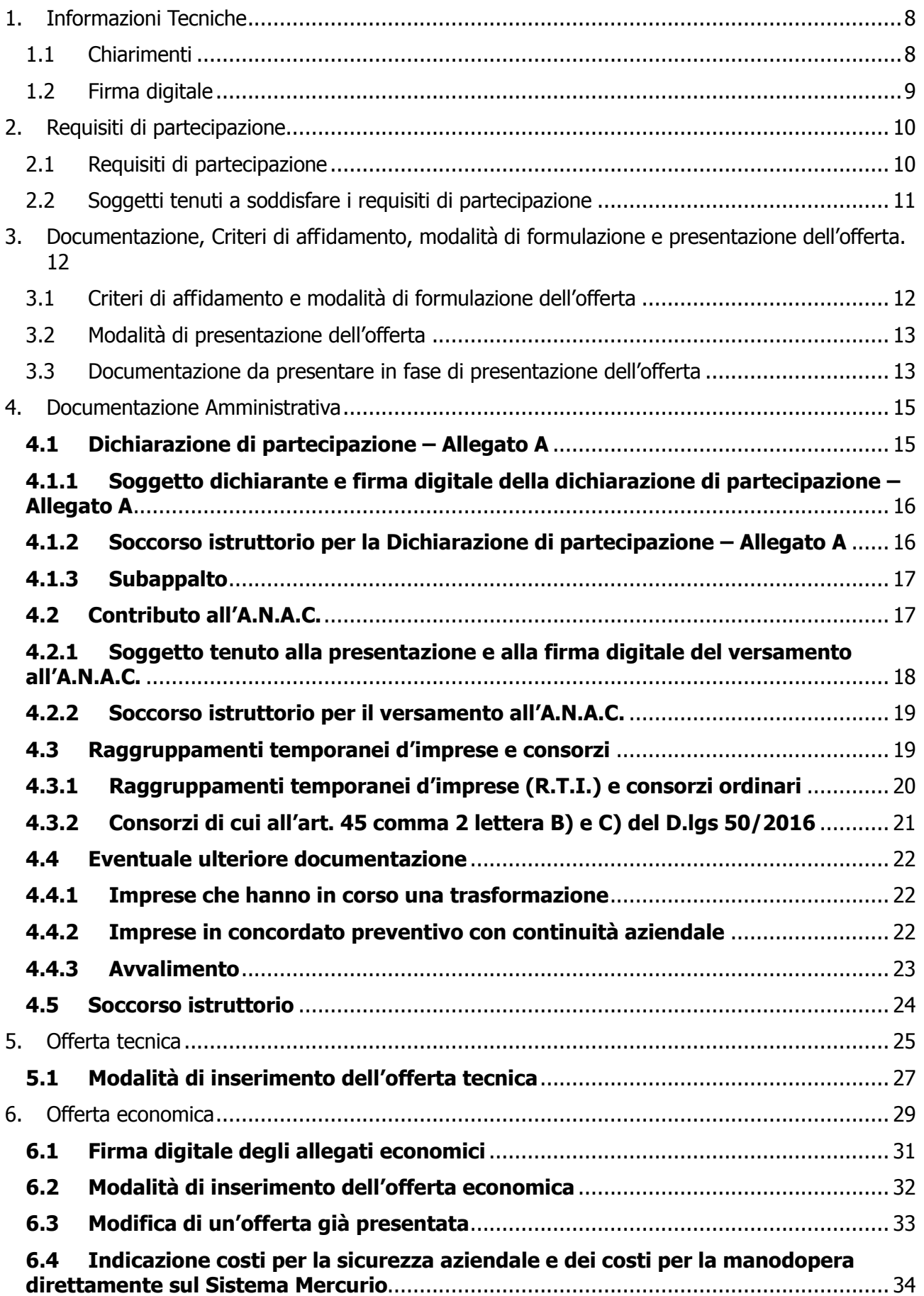

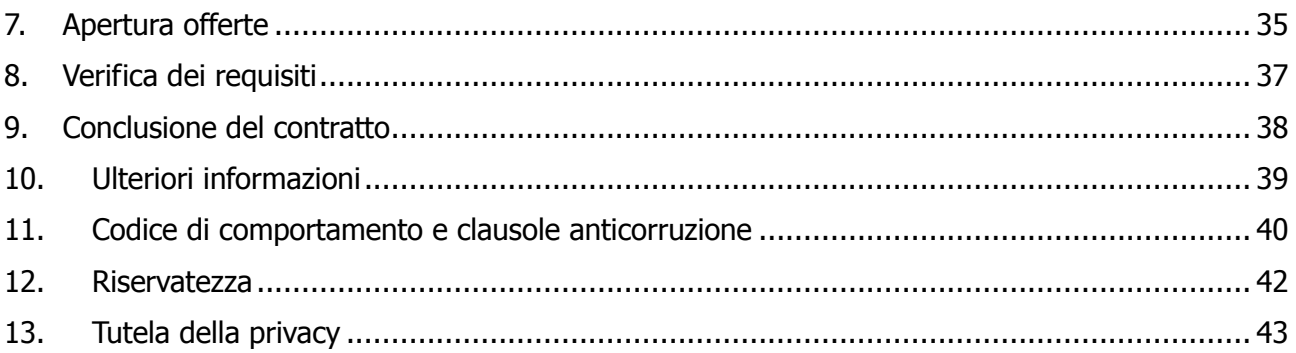

## **1. Informazioni Tecniche**

La documentazione completa di gara è disponibile all'interno dell'ambiente di gara gestito attraverso la piattaforma di E-procurement SAP SRM, accessibile tramite sito internet denominato "Mercurio" al seguente indirizzo [https://www.acquistionline.provincia.tn.it/paginaIntermedia,](https://www.acquistionline.provincia.tn.it/paginaIntermedia) versione 7.

Per accedere al Sistema è necessario possedere la dotazione tecnica e i requisiti tecnici minimi reperibili sul sito MERCURIO – AREA FORNITORI.

Al fine di permettere al Gestore del Sistema di fornire riscontro in tempo utile ad eventuali domande e/o richieste di chiarimento tecnico concernenti l'utilizzo del Sistema, è attivo un numero verde **800 22 80 40** dalle ore 8 alle ore 17 e l'indirizzo mail [cc.mercurio@tndigit.it.](mailto:cc.mercurio@tndigit.it) Per eventuali richieste oltre le ore 17 contattare il numero **0461/800786** che effettuerà la sola registrazione della chiamata. Per chi chiama dall'estero il numero da digitare è sempre lo **0461/800786.**

Si precisa che al suddetto call center non potranno essere posti quesiti di carattere amministrativo.

## **SI RACCOMANDA DI NON ATTENDERE L'ULTIMO GIORNO O LE ULTIME ORE DISPONIBILI PER COLLOCARE A SISTEMA LA PROPRIA OFFERTA, AL FINE DI PERMETTERE LA RISOLUZIONE TEMPESTIVA DI EVENTUALI PROBLEMATICHE.**

#### **1.1 Chiarimenti**

Le richieste di **chiarimenti**, inerenti la gara in oggetto, devono essere effettuate **esclusivamente sul sistema Mercurio,** secondo le modalità illustrate nella **Sezione II – Capitolo 3 "Richieste di chiarimenti e avvisi" del "Manuale presentazione offerte – Risposta alle gare telematiche"** presente sulla piattaforma MERCURIO nella sezione "Manualistica".

Ad eventuali domande e/o richieste di chiarimento effettuate dai Fornitori entro il termine riportato nella mail di invito e visibile a Sistema, l'Amministrazione darà risposta entro i termini previsti di legge.

Ai sensi di quanto previsto nel "Piano Integrato di Attività e Organizzazione 2023-25", **i concorrenti si impegnano a non ricercare il contatto confidenziale con i soggetti competenti**.

8

## **1.2 Firma digitale**

Si precisa che tutti i file allegati costituenti l'offerta del concorrente sottoscritti digitalmente dovranno essere firmati con firma CADES (file con estensione .P7M) e/o documenti con firma PADES (file con estensione .PDF).

Per maggiore dettaglio si veda la **Sezione VI "Firma digitale e marcatura temporale" del "Manuale di presentazione offerta – Risposta alle gare telematiche"** presente sulla piattaforma MERCURIO nella sezione "Manualistica".

# **2. Requisiti di partecipazione**

## **2.1 Requisiti di partecipazione**

Alla data di scadenza del termine per la presentazione delle offerte tutti i concorrenti dovranno essere in possesso dei requisiti di seguito indicati, **pena l'esclusione**:

#### **Assenza di motivi di esclusione:**

 Assenza dei motivi di esclusione di cui all'art. 80 del D.Lgs 50/2016 (vedasi Modulo dichiarazioni di partecipazione Allegato A parte 3 - Motivi di esclusione); la verifica in merito all'assenza dei motivi di esclusione viene eseguita a norma dell'art. 19 bis comma 2 della L.P. 2/2016 (verifica da parte del Servizio Contratti e Centrale Acquisti) come chiarito dall'informativa prot. n. 347717 di data 19 giugno 2020 dell'Unità di missione strategica affari generali della Presidenza, segreteria della Giunta e trasparenza;

#### **Requisiti di idoneità professionale:**

 Iscrizione al Registro delle Imprese o equivalente registro professionale o commerciale del paese di stabilimento, per attività adeguata a quella oggetto della concessione (qualora non sia tenuta all'iscrizione dovrà specificare i motivi, indicando eventuale altra documentazione che legittima il concorrente alla esecuzione della prestazione) (vedasi Modulo dichiarazioni di partecipazione Allegato A parte 2 "Criteri di partecipazione A: Idoneità).

Ai sensi dell'art. 186-bis, comma 4, R.D. 16 marzo 1942 n. 267 (legge fallimentare) e dell'art. 110 D.lgs. 18 aprile 2016 n. 50 l'impresa ammessa al concordato preventivo con continuità aziendale può partecipare alla presente procedura a condizione che presenti in gara la documentazione richiesta al successivo paragrafo 4.4.2.

Ai sensi di quanto previsto dall'art. 53, comma 16 ter del decreto legislativo 30 marzo 2001, n. 165 e ss. mm. i dipendenti che, negli ultimi tre anni di servizio, hanno esercitato poteri autoritativi o negoziali per conto delle pubbliche amministrazioni non possono svolgere, nei tre anni successivi alla cessazione del rapporto di pubblico impiego, attività lavorativa o professionale presso i soggetti privati destinatari dell'attività della pubblica amministrazione svolta attraverso i medesimi poteri. I contratti conclusi e gli incarichi conferiti in violazione di quanto previsto dal citato comma sono nulli ed è fatto divieto ai soggetti privati che li hanno conclusi o conferiti di contrattare con le pubbliche amministrazioni per i successivi tre anni con obbligo di restituzione dei compensi eventualmente percepiti e accertati ad essi riferiti.

# **2.2 Soggetti tenuti a soddisfare i requisiti di partecipazione**

I requisiti di partecipazione di cui al paragrafo precedente dovranno essere soddisfatti in capo ai seguenti soggetti:

| <b>Requisiti</b>                                                                                                    | <b>Impresa</b><br>singola | RTI da costituire e consorzi<br>ordinari ex art. 2602 c.c. | Consorzio ex art. 45,<br>comma 2 lett. b) e c) del<br>D.Lgs. n. 50/2016 |
|----------------------------------------------------------------------------------------------------|---------------------------|------------------------------------------------------------|-------------------------------------------------------------------------|
| <b>Assenza motivi di Singola impresa</b><br>esclusione<br>D.Lgs<br>80<br>del<br>(art.<br>50/2016 verifica a cura<br>del Servizio Contratti e<br><b>Centrale Acquisti)</b> |                           | Ciascuna impresa raggruppata                               | Ciascuna impresa consorziata<br>partecipante alla procedura             |
| Idoneità<br>professionale                                                                                                    | Singola impresa           | Ciascuna impresa raggrupata                                | Ciascuna impresa consorziata<br>partecipante alla procedura             |

**Tabella 1 - Soggetti in possesso dei requisiti**

# **3. Documentazione, Criteri di affidamento, modalità di formulazione e presentazione dell'offerta.**

## **3.1 Criteri di affidamento e modalità di formulazione dell'offerta**

L'aggiudicazione della concessione avverrà con il criterio dell'offerta economicamente più vantaggiosa, ai sensi dell'art. 28, comma 2 lettera a), del vigente D.P.G.P. 22 maggio 1991, n. 10- 40/Leg. e dell'art. 17 della L.P. 2/2016, per quanto compatibile, valutata in base ai seguenti elementi:

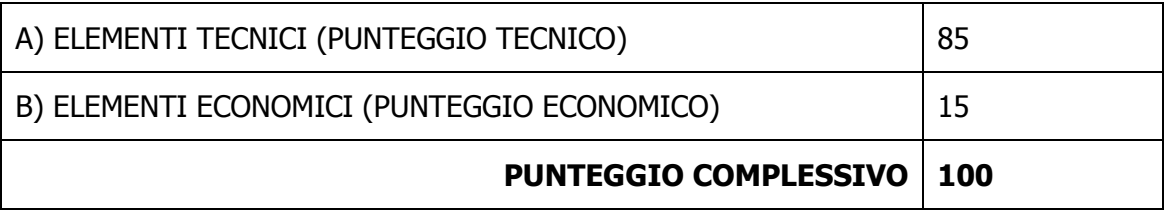

I punteggi relativi agli elementi di valutazione dell'offerta tecnica saranno attribuiti dal seggio di gara applicando i criteri matematici in base alle indicazioni fornite dai concorrenti nell'offerta tecnica secondo quanto di seguito specificato al paragrafo 5.

Il punteggio relativo all'offerta economica sarà attribuito applicando la formula di seguito riportata al **paragrafo 6 – Offerta economica.**

L'aggiudicazione verrà disposta nei confronti del Concorrente che avrà presentato l'offerta economicamente più vantaggiosa, e cioè che avrà ottenuto il punteggio complessivo più alto risultante dalla somma del punteggio totale attribuito all'offerta tecnica e del punteggio totale dell'offerta economica con le modalità di seguito indicate.

In caso di parità di punteggio, l'individuazione dell'impresa aggiudicataria avverrà mediante estrazione a sorte in seduta pubblica.

La presentazione dell'offerta sottintende l'accettazione di tutte le condizioni contrattuali previste nel Capitolato e nella ulteriore documentazione di gara.

È facoltà della Amministrazione concedente non procedere all'aggiudicazione, qualora nessuna delle offerte pervenute **sia ritenuta, da parte dell'Ente richiedente**, congrua o conveniente per l'Amministrazione stessa, come pure di procedervi anche se venisse presentata **una sola offerta**, a condizione che la stessa sia ritenuta conveniente per l'Amministrazione sia sotto il profilo tecnico che economico.

## **3.2 Modalità di presentazione dell'offerta**

Per essere ammessa alla RDO, codesta Impresa dovrà inviare la propria offerta esclusivamente attraverso il sistema telematico secondo le modalità illustrate di seguito.

Si ricorda che è possibile inoltrare a sistema eventuali richieste di chiarimenti **esclusivamente** nelle modalità illustrate al precedente **paragrafo 1.1 Chiarimenti**.

A partire dal giorno e ora di pubblicazione della gara, indicati nella mail di invito e visibili a Sistema, i soggetti invitati potranno formulare la propria offerta, secondo le modalità di presentazione che sono specificatamente indicate nel **"Manuale di presentazione offerta – Risposta alle gare telematiche"** presente sulla piattaforma MERCURIO nella sezione "Manualistica".

Nel momento dell'invio dell'offerta alla stazione appaltante, il sistema inoltra in automatico all'offerente una comunicazione di "**Notifica offerta presentata**" all'indirizzo di posta elettronica certificata indicato dall'impresa; tale comunicazione informa dell'avvenuto invio dell'offerta.

# **3.3 Documentazione da presentare in fase di presentazione dell'offerta**

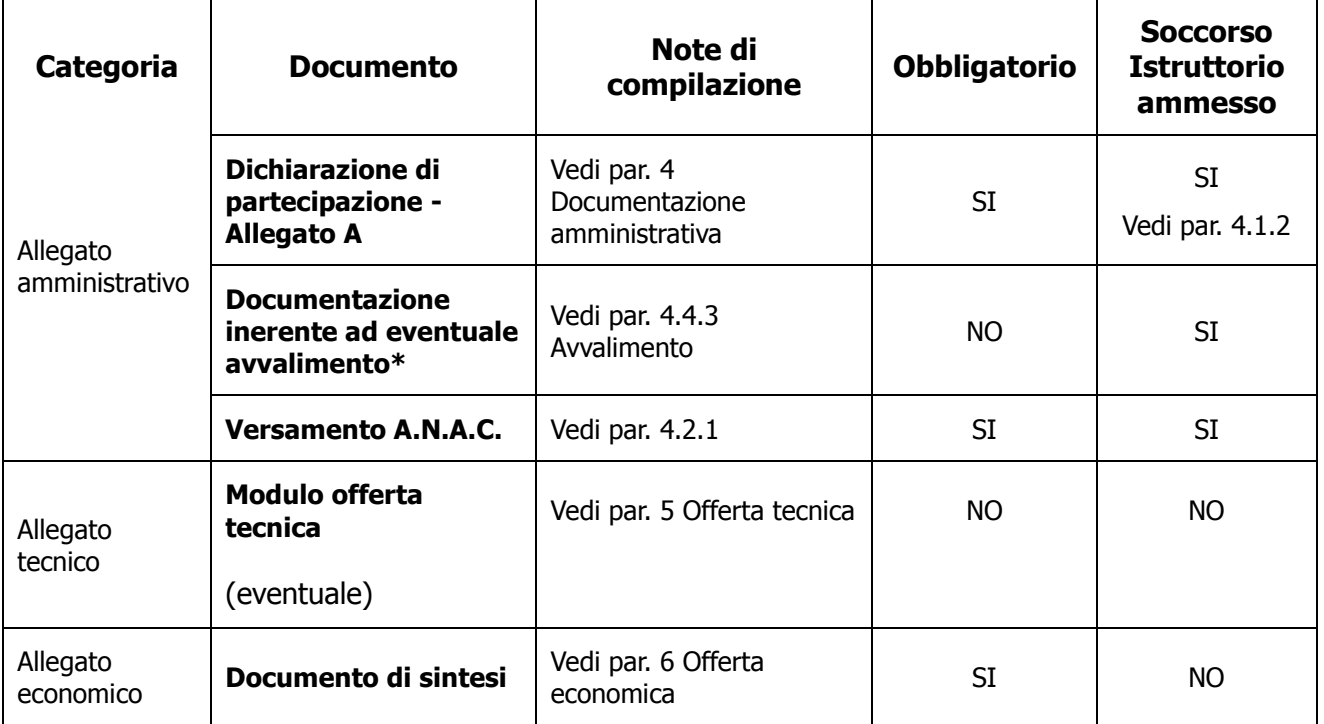

**Tabella 2 - Documentazione da presentare**

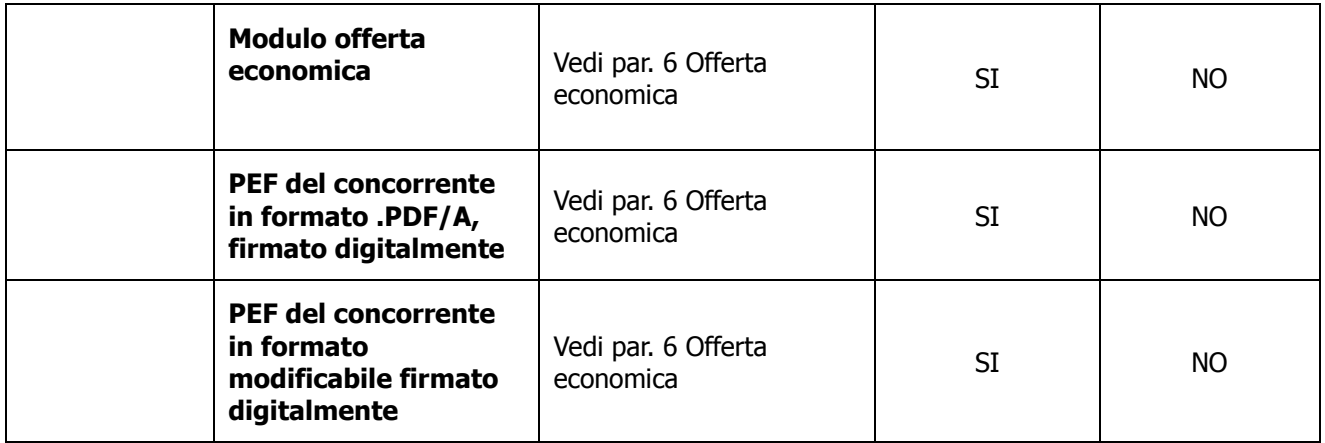

\*Documentazione plurima vedere i paragrafi indicati.

Tali documenti dovranno essere caricati a sistema e **firmati digitalmente**, secondo le modalità previste al precedente **paragrafo 1.2 Firma digitale** e secondo le ulteriori indicazioni presenti nei **paragrafi dedicati** del presente documento.

## **4. Documentazione Amministrativa**

#### **4.1 Dichiarazione di partecipazione – Allegato A**

L'impresa dovrà caricare a sistema, classificandola nella categoria "Allegato amministrativo" una **dichiarazione**, **resa dal legale rappresentante dell'Impresa,** ai sensi e secondo le modalità di cui al D.P.R. 445/2000, utilizzando preferibilmente il fac-simile "DICHIARAZIONE PARTECIPAZIONE ALLEGATO A" reso disponibile sul Sistema all'interno della documentazione di gara, compilando obbligatoriamente ed integralmente, in TUTTE LE SOTTOPARTI:

la PARTE 1 (informazioni sull'operatore economico);

la PARTE 2 (informazioni sui rappresentanti dell'operatore economico e requisiti di partecipazione) La compilazione della PARTE 3 (motivi di esclusione) è facoltativa mentre la PARTE 4 è già auto compilata.

**Come ricordato al precedente capitolo 2 "Requisiti di Partecipazione", la verifica del possesso dei requisiti di ordine generale si intende eseguita dal Servizio Contratti e Centrale Acquisti ai sensi dell'art. 19 bis della L.P. 2/2016.** 

**Pertanto, si ribadisce che la compilazione della** "DICHIARAZIONE PARTECIPAZIONE ALLEGATO A" **è obbligatoria nelle sole parti evidenziate in verde.**

**La compilazione delle ulteriori sezioni dell'Allegato A si deve ritenere, a carattere facoltativo, ove non di troppo onere per l'operatore economico.** 

I requisiti di cui alla PARTE 3, verificati con la modalità del citato art. 19 bis, devono essere posseduti al momento della gara e per l'intera durata dell'a concessione, pena la risoluzione del contratto medesimo ed i rimedi previsti dalla legge.

Il concorrente ha la facoltà di produrre, in sostituzione di uno o più dei punti sopra indicati la documentazione atta a comprovare i fatti dichiarati, caricando a sistema copia di tale documentazione unitamente ad apposita dichiarazione attestante la conformità della copia all'originale esistente presso lo stesso e/o terzi. Sia la copia della documentazione che la dichiarazione devono essere firmate digitalmente.

In caso di ricorso al **subappalto** si richiede la compilazione della sezione dell'ALLEGATO A denominata: "Parte 2.2: INFORMAZIONI SUL RICORSO AL SUBAPPALTO".

## **Ai sensi dell'art. 26 della L.P. 2/2016 NON è richiesta l'indicazione della terna dei subappaltatori.**

Il concorrente pena l'impossibilità di ricorrere al subappalto, indica l'elenco delle prestazioni che intende subappaltare con la relativa quota percentuale dell'importo complessivo di aggiudicazione, senza ulteriori indicazioni.

## **4.1.1 Soggetto dichiarante e firma digitale della dichiarazione di partecipazione – Allegato A**

La dichiarazione di partecipazione allegato A deve essere **resa e sottoscritta** dai seguenti soggetti:

| <b>Documento</b>  | <b>Impresa</b><br>singola     | <b>RTI da costituire e Consorzio</b><br>Ordinario ex Art. 2602 c.c.                            | Consorzio ex art.<br>45, comma 2 lett.<br>b) e c) del D.Lgs.<br>n. 50/2016                                                               |
|-------------------|-------------------------------|------------------------------------------------------------------------------------------------|----------------------------------------------------------------------------------------------------|
| <b>Allegato A</b> | Il legale<br>rappresentante.* | Una dichiarazione per ogni impresa<br>associata firmata dal proprio legale<br>rappresentante.* | Una dichiarazione per<br>ogni impresa<br>consorziata<br>partecipante alla<br>procedura firmata dal<br>proprio legale<br>rappresentante.* |
|                   |                               |                                                                                                | Una dichiarazione del<br>consorzio firmata dal<br>proprio legale<br>rappresentante.*                                                     |

**Tabella 3 - Soggetti Allegato A**

**\*** o da persona in possesso dei poteri di rappresentare ed impegnare validamente l'impresa.

## **4.1.2 Soccorso istruttorio per la Dichiarazione di partecipazione – Allegato A**

**Ai sensi dell'art. 23 della L.P. 2/2016 in combinato disposto con l'art. 83 del D.Lgs 50/2016, potrà essere disposto il ricorso al soccorso istruttorio, pena esclusione nel caso di mancato riscontro entro dieci giorni dalla richiesta, nei seguenti casi:**

1. Mancata presentazione ovvero mancata sottoscrizione del modulo dichiarazione di partecipazione Allegato A di cui al presente paragrafo da parte dei soggetti tenuti a renderli (impresa singola, imprese raggruppate e imprese facenti parte di Consorzi ordinari ex art. 2602 del c.c.) (per la parte di cui al paragrafo 4.1);

2. Incompletezza o refusi materiali nel modulo dichiarazione di partecipazione Allegato A per le parti obbligatorie contrassegnate in verde chiaro.

#### **4.1.3 Subappalto**

Ai sensi dell'art. 26 della L.P. 2/2016, qualora l'operatore economico intenda, in caso di aggiudicazione, affidare in subappalto parte del servizio oggetto della gara, deve dichiarare all'interno dell' "**Allegato A - Parte 2.2: INFORMAZIONI SUL RICORSO AL SUBAPPALTO"**, le parti delle prestazioni che intende subappaltare.

**Non è richiesta l'individuazione nominativa dei subappaltatori, né la presentazione di ulteriore documentazione.**

## **Non potrà essere rilasciata l'autorizzazione al subappalto nel caso in cui la dichiarazione risulti mancante o irregolare.**

Si ricorda che ai sensi dell'art. 26, comma 3, della L.P. 2/2016, l'Aggiudicatario che intenda subappaltare a terzi parte della prestazione deve indicare all'Amministrazione concedente, prima della stipula del contratto di appalto l'elenco di tutte le lavorazioni, con i relativi importi, che intende affidare, in conformità a quanto dichiarato in sede di gara, nonché il nome, il recapito e i rappresentati legali dei suoi subappaltatori e subcontraenti coinvolti in questi servizi e sottoposti agli obblighi di tracciabilità dei flussi finanziari previsti dalla legge 13 agosto 2010, n. 136 (Piano straordinario contro le mafie, nonché delega al Governo in materia di normativa antimafia), se questi sono noti al momento della stipula del contratto. Nella fase di esecuzione del contratto il contraente deve comunicare all'amministrazione concedente eventuali modifiche delle informazioni relative ai subappaltatori e subcontraenti sopravvenute rispetto a quanto comunicato ai fini della stipula del contratto, nonché le informazioni richieste per eventuali nuovi subappaltatori e subcontraenti coinvolti successivamente in tali servizi. L'amministrazione aggiudicatrice controlla i contratti stipulati dall'aggiudicatario con i subappaltatori e subcontraenti, per le finalità della legge n. 136/2010 e ne verifica l'avvenuto pagamento tramite fatture quietanziate.

**Data la natura della concessione non è previsto il pagamento diretto dei subappaltatori.** Si rinvia a quanto previsto nel Capitolato.

## **4.2 Contributo all'A.N.A.C.**

I concorrenti effettuano, a pena di esclusione, il pagamento del contributo previsto dalla legge in favore dell'Autorità Nazionale Anticorruzione – ANAC per un importo pari a Euro 35,00.= (trentacinque/00) secondo le modalità di cui alla deliberazione ANAC n. 1121 del 29 dicembre 2020 e allegano la ricevuta ai documenti di gara. In particolare, il concorrente dovrà caricare a sistema, classificandola nella categoria "Allegato amministrativo", LA RICEVUTA A COMPROVA DELL'AVVENUTO PAGAMENTO DEL CONTRIBUTO in formato pdf, firmata digitalmente, dal legale rappresentante o da un suo procuratore, con estensione .pdf.p7m. Per l'effettuazione del pagamento si rimanda alle istruzioni disponibili all'indirizzo:

<http://www.anticorruzione.it/portal/public/classic/Servizi/ServiziOnline/Portaledeipagamenti>

Ai fini del pagamento il codice CIG che identifica la procedura di gara è il n. 96617887AE

In caso di raggruppamento temporaneo costituito, il versamento è unico ed effettuato dall'impresa individuata quale capogruppo. In caso di raggruppamento temporaneo non costituito, il versamento dovuto è sempre unico ed effettuato da uno dei componenti del raggruppamento.

La mancata presentazione della ricevuta potrà essere sanata ai sensi dell'art. 83, comma 9 del Codice, a condizione che il pagamento sia stato già effettuato prima della scadenza del termine di presentazione dell'offerta.

A tal fine, l'Autorità che presiede la gara provvederà a sospendere la seduta di gara e a disporre che venga richiesto al concorrente, mediante il sistema SAP SRM, nel termine non superiore a dieci giorni dalla nota di richiesta, pena l'esclusione dalla gara.

In caso di mancata dimostrazione dell'avvenuto pagamento, la stazione appaltante esclude il concorrente dalla procedura di gara.

Qualora il documento presentato non dia prova certa dell'avvenuto pagamento, l'Amministrazione procederà a verificare l'avvenuto pagamento.

## **4.2.1Soggetto tenuto alla presentazione e alla firma digitale del versamento all'A.N.A.C.**

Saranno tenuti alla presentazione ed alla firma digitale del versamento all'A.N.A.C. i seguenti soggetti.

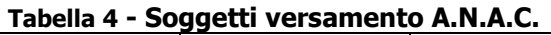

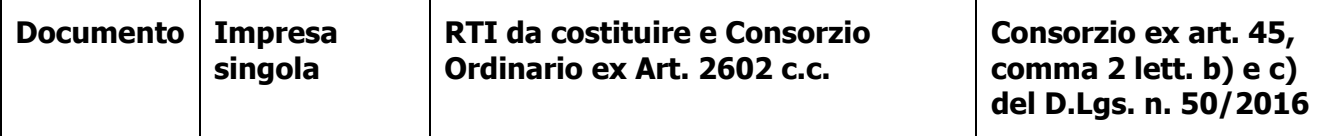

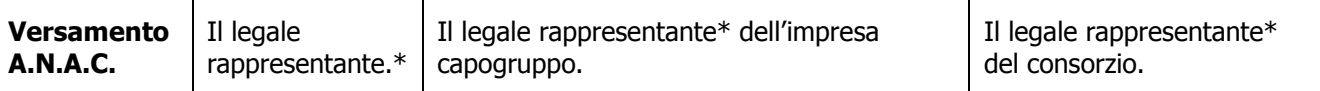

**\*** o da persona in possesso dei poteri di rappresentare ed impegnare validamente l'impresa.

#### **4.2.2Soccorso istruttorio per il versamento all'A.N.A.C.**

Ai sensi dell'art. 23 della LP 2/2016 in combinato disposto con l'art 83 del D.lgs. 50/2016, nei casi di irregolarità della ricevuta inviata dall'operatore economico, l'Autorità che presiede la gara provvederà a sospendere la seduta di gara e a disporre che venga richiesta, attraverso comunicazione sulla piattaforma MERCURIO, al concorrente, nel termine non superiore a 10 giorni dalla nota di richiesta, pena l'**esclusione dalla procedura di gara**, la presentazione, l'integrazione o la regolarizzazione delle dichiarazioni necessarie, indicandone il contenuto e i soggetti che le devono rendere.

## **Ai sensi dell'art. 23 della LP 2/2016 il ricorso al soccorso istruttorio non comporta alcuna sanzione.**

Il soccorso istruttorio di cui sopra verrà disposto nei seguenti casi:

- 1. mancata presentazione della ricevuta di versamento del contributo;
- 2. ricevuta riportante un CIG diverso da quello che identifica la procedura;
- 3. effettuazione del versamento con modalità diverse da quelle previste dall'invito.

Qualora il concorrente attesti di aver effettuato il pagamento, per mero errore, mediante una modalità diversa da quella richiesta dall'Autorità, la stazione appaltante, ai fini dell'ammissione del concorrente, richiederà al concorrente di effettuare un nuovo versamento con una delle modalità ammesse, ferma restando la possibilità per lo stesso di richiedere all'Autorità la restituzione di quanto già versato.

Si procederà a **escludere** il concorrente nel caso in cui sia accertato che il versamento è stato effettuato oltre la scadenza del termine di presentazione delle offerte ovvero è stato effettuato per un importo inferiore a quanto richiesto dalla lettera di invito.

## **4.3 Raggruppamenti temporanei d'imprese e consorzi**

#### **4.3.1 Raggruppamenti temporanei d'imprese (R.T.I.) e consorzi ordinari**

Ai sensi dell'art. 48, comma 7, del D.Lgs. 50/2016 è fatto divieto ai concorrenti di partecipare alla gara in più di un raggruppamento temporaneo o consorzio ordinario di concorrenti, ovvero la partecipazione contestuale sia in qualità di impresa singola che associata o consorziata, né la partecipazione di Imprese diverse con medesimo legale rappresentante. L'inosservanza di tale divieto **determina l'ESCLUSIONE dalla gara di tutti i soggetti sopra menzionati** (impresa singola, associazione e consorzio).

#### **RTI DA COSTITUIRSI**

In caso di RTI da costituirsi o consorzi ordinari di cui all'art. 45, lettera e) del D.Lgs. 50/2016**, ciascuna impresa associata** dovrà rendere la dichiarazione sottoscritta dal legale rappresentante delle stesse o da persona in possesso dei poteri di impegnare validamente l'impresa, attestante quanto previsto dal **paragrafo 4.1 Dichiarazione di partecipazione – Allegato A**.

La necessaria abilitazione al ME-PAT per la CATEGORIA MERCEOLOGICA indicata nelle premesse della presente RDO deve essere posseduta **a pena di esclusione** da ciascun operatore associato al momento della presentazione delle offerte.

Ai sensi dell'art. 48, comma 4, del D.Lgs. 50/2016, nell'"Allegato A - Dichiarazione di partecipazione - Parte I INFORMAZIONI SULL'OPERATORE ECONOMICO. Forma della partecipazione, Punto b) Indicare gli altri operatori economici che compartecipano alla procedura di appalto con le relative quote di partecipazione", **devono essere specificate le quote/parti delle prestazioni** che saranno eseguite dai singoli operatori economici riuniti e l'impegno delle stesse a conformarsi alla disciplina dell'art. 48 del D.Lgs. 50/2016.

Qualora l'invito sia inoltrato ad un'impresa singola e quest'ultima intenda partecipare in Raggruppamento temporaneo di Imprese o in consorzio ordinario con altre imprese consorziate, la stessa dovrà assumere il ruolo di impresa mandataria e quindi presentare la documentazione e le offerte nell'ambito della procedura di gara in nome e per conto del R.T.I. o consorzio.

In caso di R.T.I da costituirsi i requisiti di idoneità professionale e di assenza di motivi di esclusione di cui al paragrafo 2.1 Requisiti di partecipazione, dovranno essere posseduti da ciascuna impresa raggruppata, a pena di esclusione dalla procedura di gara.

Ai sensi dell'art. 48, comma 8 del D.Lgs. 50/2016, per la presentazione dell'offerta, ai raggruppamenti **non** viene richiesto di assumere una forma giuridica specifica. In caso di

aggiudicazione, l'Amministrazione richiederà la documentazione comprovante la costituzione del raggruppamento temporaneo ed il conferimento da parte delle mandanti alla capogruppo del **mandato collettivo speciale con rappresentanza e della relativa procura, secondo quanto previsto dall'art. 48 del D.Lgs. 50/2016.** 

Al riguardo si precisa quanto segue:

Il **mandato collettivo speciale con rappresentanza** conferito all'Impresa capogruppo dalle Imprese mandanti con scrittura privata autenticata dovrà espressamente indicare:

- che le imprese partecipanti alla gara si sono costituite in Raggruppamento temporaneo tra loro;
- che detto Raggruppamento temporaneo fra Imprese persegue il fine di partecipare ad una o più gare determinate, con espressa indicazione della gara oggetto del presente bando;
- che l'offerta determina la responsabilità solidale nei confronti dell'Amministrazione di tutte le Imprese facenti parte del Raggruppamento stesso;
- che il mandato stesso è gratuito ed irrevocabile e che la sua revoca per giusta causa non ha effetti nei confronti dell'Amministrazione;
- che all'Impresa capogruppo spetta la rappresentanza esclusiva, anche processuale, delle Imprese mandanti nei confronti dell'Amministrazione in relazione alla concessione, anche dopo la verifica di conformità fino all'estinzione di ogni rapporto;
- la quota di partecipazione al raggruppamento di ciascuna impresa riunita, qualora non risulti da altra documentazione presentata;
- le clausole di rispetto degli obblighi previsti dalla normativa sulla tracciabilità dei pagamenti.

La **procura** relativa al suddetto mandato deve essere redatta con la medesima forma del mandato. È consentita la presentazione del mandato collettivo speciale con rappresentanza e della procura relativa al mandato stesso in un unico atto.

#### **4.3.2 Consorzi di cui all'art. 45 comma 2 lettera B) e C) del D.lgs 50/2016**

In caso di consorzio di cui l'art. 45, comma 2 lettera b) e c) del D.Lgs. n. 50/2016, **il consorzio e ciascuna impresa consorziata partecipante alla procedura**, dovranno rendere la dichiarazione sottoscritta dal proprio legale rappresentante o da persona in possesso dei poteri di impegnare validamente l'impresa, attestante quanto previsto dal Paragrafo 4.1.

Le imprese consorziate partecipanti alla procedura **dovranno essere indicate** dal consorzio in sede di offerta nel "Modulo dichiarazioni di partecipazione - Allegato A - Parte 1 INFORMAZIONI SULL'OPERATORE ECONOMICO. Forma della partecipazione, Punto b) *Indicare gli altri operatori* economici che compartecipano alla procedura di appalto".

Alle imprese consorziate partecipanti è fatto divieto di partecipare alla presente gara in qualsiasi altra forma (individuale o associata), a pena di **esclusione dalla procedura di gara** sia del consorzio che dei consorziati; in caso di inosservanza di tale divieto si applica l'art. 353 del c.p.

In caso di consorzio che partecipi all'interno di un raggruppamento temporaneo di imprese, il consorzio deve dichiarare sia il ruolo che occupa all'interno del raggruppamento sia i dati richiesti dagli atti di gara in merito alla partecipazione da parte di consorzi.

In caso di consorzio di cui all'art. 45, comma 2 lettera b) e c) del D.Lgs. n. 50/2016 i requisiti di idoneità professionale e di assenza di motivi di esclusione di cui al **paragrafo 2.1 Requisiti di partecipazione**, dovranno essere posseduti dal **consorzio e da tutte le imprese indicate come esecutrici.** 

#### **4.4 Eventuale ulteriore documentazione**

#### **4.4.1 Imprese che hanno in corso una trasformazione**

L'Impresa partecipante che ha in corso trasformazioni societarie o operazioni di fusione, dovrà presentare la dichiarazione sostitutiva di atto notorio, successivamente verificabile da parte dell'Amministrazione, resa dal legale rappresentante ai sensi del D.P.R. 445/2000, o suo procuratore, accompagnata da copia fotostatica semplice di un documento di riconoscimento dello stesso, attestante dettagliatamente le modificazioni soggettive e oggettive intervenute.

**Per quanto non previsto nella presente lettera di invito si applica quanto disciplinato dalla l.p. n. 2/2016 e dalla l.p. n. 23/90.**

#### **4.4.2 Imprese in concordato preventivo con continuità aziendale**

L'impresa partecipante che abbia presentato richiesta di ammissione al concordato preventivo con continuità aziendale oppure che sia in attesa del decreto di omologa della proposta di concordato preventivo con continuità aziendale dal Tribunale competente è tenuta a presentare apposita autorizzazione a partecipare alla procedura di gara rilasciata dal tribunale competente ai sensi dell'art. 186 bis del R.D. 16 marzo 1942 n. 267.

Ai sensi dell'art. 186-bis, comma 6 del R.D. 16 marzo 2942, n. 267, l'impresa in concordato preventivo con continuità aziendale può concorrere anche riunita in RTI purché non rivesta la qualità di mandataria e sempre che le altre imprese aderenti al RTI non siano assoggettate ad una procedura concorsuale.

Ai sensi del comma 4 dell'art. 110 del D.LGS. 50/2016 "Alle imprese che hanno depositato la domanda di cui all'articolo 161, anche ai sensi del sesto comma, del regio decreto 16 marzo 1942, n. 267, si applica l'articolo 186-bis del predetto regio decreto. Per la partecipazione alle procedure di affidamento di contratti pubblici tra il momento del deposito della domanda di cui al primo periodo ed il momento del deposito del decreto previsto dall'articolo 163 del regio decreto 16 marzo 1942, n. 267 è sempre necessario l'avvalimento dei requisiti di un altro soggetto".

#### **4.4.3 Avvalimento**

Il ricorso all'avvalimento, nelle modalità e alle condizioni di cui all'art. 89 del D. Lgs. n. 50/2016, è ammesso allo scopo di far fronte a requisiti minimi di carattere economico, finanziario, tecnico e professionale richiesti dalla Stazione Appaltante, secondo le indicazioni fornite da ANAC (ex AVCP) nella determinazione dd. 1 agosto 2012 n. 2 avente ad oggetto "L'avvalimento nelle procedure di gara".

In tale caso il concorrente dovrà presentare, ai sensi dell'art. 89, comma 1, del D.Lgs. 50/2016:

- 4. Dichiarazione resa e sottoscritta digitalmente da un rappresentante dell'impresa ausiliaria, ai sensi e con le modalità dettate dal D.P.R. 445/2000, attestante l'inesistenza delle cause di esclusione di cui all'articolo 80 del D.Lgs. 50/2016, nonché il possesso dei requisiti tecnici e delle risorse oggetto di avvalimento;
- 5. Dichiarazione resa e sottoscritta digitalmente da un rappresentante dell'impresa ausiliaria ai sensi e con le modalità dettate dal D.P.R. 445/2000 con cui quest'ultima si obbliga verso il concorrente e verso l'amministrazione a mettere a disposizione per tutta la durata dell'appalto le risorse necessarie di cui è carente il concorrente;
- 6. Copia del contratto originale in virtù del quale l'impresa ausiliaria si obbliga nei confronti del concorrente a fornire i requisiti e a mettere a disposizione le risorse necessarie per tutta la durata dell'appalto. Ai sensi dell'art. 88 comma 1 del D.P.R. 207/2010 il contratto di avvalimento deve riportare in modo compiuto, esplicito ed esauriente:
	- a. oggetto: le risorse e i mezzi prestati in modo determinato e specifico;
- b. durata;
- c. ogni altro utile elemento ai fini dell'avvalimento;

Per quanto non diversamente previsto dal presente paragrafo, trova applicazione la disciplina recata dall'art. 89 del D.Lgs. 50/2016 e le indicazioni fornite da ANAC (ex AVCP) nella determinazione dd. 1 agosto 2012 n. 2 avente ad oggetto "L'avvalimento nelle procedure di gara".

E' fatto divieto all'impresa ausiliaria di partecipare alla gara in proprio o in forma associata o consorziata ai sensi dell'art. 89 comma 7 del D.Lgs. 50/2016.

#### **4.5 Soccorso istruttorio**

In relazione ad ogni altra documentazione amministrativa resa ai sensi del presente capitolo è ammesso il ricorso al soccorso istruttorio. Ai sensi dell'art. 23 della LP 2/2016 in combinato disposto con l'art 83 del D.lgs. 50/2016., nei casi di mancanza, incompletezza e ogni altra irregolarità presente nella documentazione amministrativa, l'Autorità che presiede la gara provvederà a sospendere la seduta di gara e a disporre che venga richiesto al concorrente, attraverso comunicazione sulla piattaforma Mercurio, nel termine perentorio non superiore a dieci giorni dalla nota di richiesta pena **l'esclusione dalla procedura di gara**, la presentazione, l'integrazione o la regolarizzazione della documentazione necessaria, indicandone i contenuti ed i soggetti che dovranno presentarla.

**Ai sensi dell'art. 23 della LP 2/2016 il ricorso al soccorso istruttorio non comporta alcuna sanzione.** 

# **5. Offerta tecnica**

L'offerta tecnica è costituita dal Modulo offerta tecnica

Il Concorrente, con motivata e comprovata dichiarazione, dovrà dare puntuale evidenza che le informazioni fornite nell'ambito dell'offerta costituiscano segreti tecnici o commerciali. In mancanza di tale indicazione l'offerta tecnica sarà considerata interamente ostensibile in sede di accesso agli atti ai sensi dell'art. 25 della L.P. 2/2016 e per quanto non previsto dagli artt. 53 e 76 del D.Lgs. n. 50/2016

La mancanza del Modulo offerta tecnica NON comporta **l'esclusione dalla procedura di gara bensì l'attribuzione di un punteggio pari a zero per l'offerta tecnica.**

L'incompletezza della documentazione richiesta o la sua lacunosità tale da non consentire al Seggio di gara la **valutazione dei requisiti migliorativi** soggetti a punteggio comporta la mancata attribuzione del relativo punteggio.

In nessun caso sarà consentita la presentazione in un secondo momento di documentazione mancante.

Il Seggio di gara si riserva di richiedere chiarimenti in forma scritta ai Concorrenti in sede di valutazione delle offerte, per eventuali ragguagli o precisazioni a maggior chiarimento delle offerte presentate.

I Concorrenti non potranno pretendere compensi o rimborsi per la compilazione delle offerte presentate o per atti ad esse inerenti, né risarcimenti per qualsiasi causa.

Le offerte condizionate o duplici (con alternative) non saranno ritenute valide e non verranno prese in considerazione.

Si precisa che dalla suddetta documentazione non potranno desumersi elementi di carattere economico, a pena di **esclusione dalla procedura di gara**.

Il Seggio di gara attribuirà all'offerta tecnica un punteggio fino a **85** punti sulla base degli elementi di valutazione di seguito riportati assegnando i seguenti punteggi tabellari (vale a dire i punteggi fissi e predefiniti che saranno attribuiti o non attribuiti in ragione dell'offerta o mancata offerta di quanto specificamente richiesto).

#### **Tabella 5 – Elementi di valutazione**

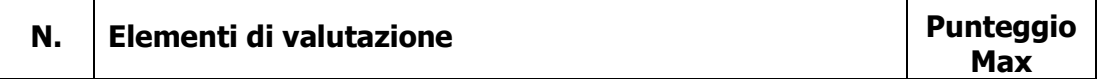

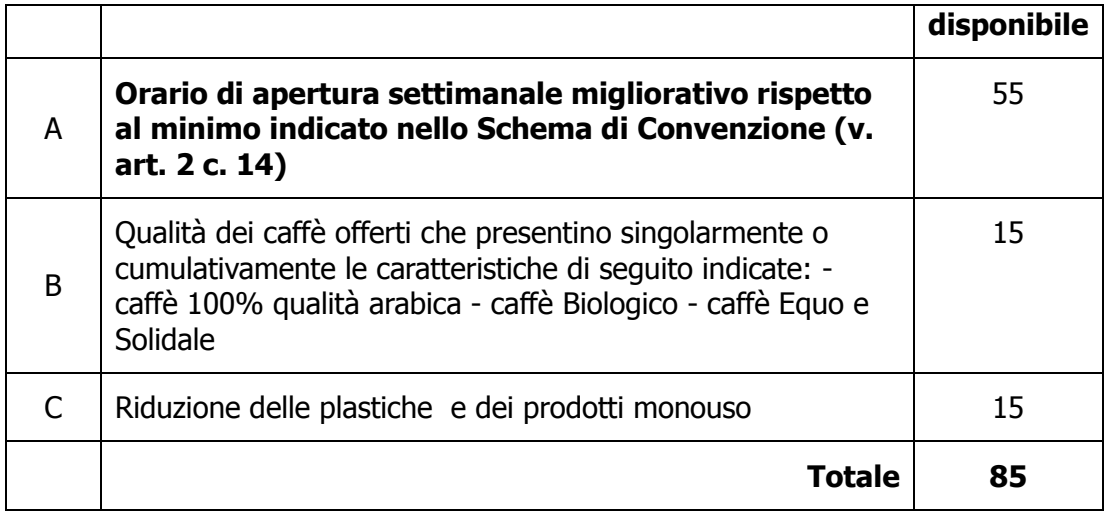

In merito ai singoli elementi di valutazione, si forniscono le seguenti specificazioni:

**A. Orario di apertura settimanale migliorativo rispetto al minimo indicato in capitolato**

Il punteggio verrà attribuito come di seguito riportato:

- a) apertura nella giornata di sabato dalle ore 18 alle ore 21: 10 punti;
- b) apertura nella giornata di domenica dalle ore 18 alle ore 21: 10 punti;
- c) estensione orario apertura da lunedì a venerdì di una ora al giorno: 20 punti;
- d) estensione orario apertura da lunedì a venerdì di due ore complessive al giorno (non necessariamente continuative): 25 punti;
- e) estensione orario apertura da lunedì a venerdì di tre ore complessive al giorno (non necessariamente continuative): 30 punti;
- f) estensione orario apertura da lunedì a venerdì di quattro ore complessive al giorno (non necessariamente continuative): 35 punti.

#### **B. Qualità dei caffè offerti che presentino singolarmente o cumulativamente le caratteristiche di seguito indicate:**

- caffè 100% qualità arabica
- caffè Biologico
- caffè Equo e Solidale
- Il punteggio verrà attribuito come di seguito riportato:
- a) almeno 1 caratteristica: 5 punti;
- b) almeno 2 caratteristiche: 10 punti;
- c) tutte le caratteristiche: 15 punti.

#### **C. Riduzione delle plastiche e dei prodotti monouso**

Il punteggio verrà attribuito come di seguito riportato:

a) acqua minerale per l'asporto: vendita di acqua minerale per l'asporto esclusivamente con imballaggio in vetro: 5 punti;

b) Tovaglie e tovaglioli: uso esclusivo di tovaglie e tovaglioli in materiale lavabile o, in alternativa, prodotti realizzati con carta ecologica certificata (Ecolabel, FSC, PEFC, Ok Compost o altre etichette ambientali assimilabili): 5 punti

c) misure per la prevenzione e la gestione dei rifiuti: non utilizzo, ove non richieste per legge, di confezioni monodose, ad eccezione di: zucchero (se in bustine monodose di carta), infusi e cialde per il caffè decaffeinato non in plastica: 5 punti

Se nel punteggio per l'offerta tecnica complessiva nessun concorrente ottiene il punteggio massimo pari a 85 punti, tale punteggio viene riparametrato attribuendo all'offerta del concorrente che ha ottenuto il punteggio complessivo più alto per l'offerta tecnica il punteggio massimo previsto e alle offerte degli altri concorrenti un punteggio proporzionale decrescente.

## **5.1 Modalità di inserimento dell'offerta tecnica**

Nei tempi previsti fra il "Termine anteprima" e il "Termine di presentazione dell'offerta", ogni singolo Concorrente invitato dovrà inserire a Sistema la propria offerta tecnica inserendo i relativi allegati firmati digitalmente, nella seguente modalità:

- 1. Scegliere l'opzione "Elaborare offerta" e ricercare l'appalto nella sezione "interr. Attive "Appalti online" cliccando su "A trattativa privata" se non già attivo (se non appaiono risultati, attivare il tasto "cercare" togliendo tutti i filtri).
- 2. Gara con un solo lotto:
	- a) **(Nel caso non sia già stata creata l'offerta)** Per creare e presentare l'offerta nei tempi indicati, cliccare sul numero della gara e, nella schermata successiva, sul tasto "creare offerta". **Cliccare sull'icona**"Creare offerta su lotto" per accedere al dettaglio del lotto di gara e cliccare sul tasto "Modificare lotto";
	- b) Selezionare il tab "Documentazione offerta". Selezionare il tasto "Aggiungere allegato firmato".
	- c) (se già creata) Accedere all'offerta cliccando sul numero della stessa dopo averla ricercata come al punto 1. Selezionare l'icona "Modificare offerta su lotto" e procedere come indicato alla precedente lettera b).
- 3. Caricare a sistema la documentazione necessaria, debitamente firmata digitalmente scegliendo la categoria "Allegato tecnico" e la sottocategoria richiesta.
- 4. **Cliccare su "Salvare lotto".** Nel caso l'offerta sia completa procedere con "Genera documento di sintesi offerta" (vedi cap. 6.2 "Modalità di inserimento dell'offerta economica").

5. Nel caso l'offerta non sia completa, ogni volta che l'operatore economico intendesse aggiungere documentazione dovrà prima cliccare su "Modificare lotto".

Per un maggiore dettaglio si veda il **"Manuale presentazione offerte – Risposta alle gare telematiche"** presente sulla piattaforma MERCURIO nella sezione "Manualistica".

# **6. Offerta economica**

La mancanza del Modulo offerta economica comporta **l'esclusione dalla procedura di gara.**

Il punteggio è attribuito rispetto al canone annuo da versarsi dal Concessionario al concedente per l'intera durata della concessione, in rialzo rispetto alla base d'asta di euro 52.

Il punteggio economico verrà attribuito mediante il metodo cosiddetto quadratico. Il coefficiente Vi sarà dato dall'applicazione della seguente formula di tipo non lineare, di cui al Regolamento di attuazione dell'art. 17, comma 2, della legge provinciale 9 marzo 2016, n. 2 recante norme in materia di applicazione del criterio dell'offerta economicamente più vantaggiosa all'affidamento di servizi ad alta intensità di manodopera, approvato con Decreto del Presidente della Provincia 21 ottobre 2016, n. 16-50 Leg:

#### **Vi = (Oi/Omax) 0,3**

Dove:

Vi=coefficiente compreso tra 0 e 1, da moltiplicarsi per il peso assegnato all'elemento prezzo

Oi=valore del canone offerto dal concorrente i-esimo

Omax=valore del canone offerto in gara più elevato

Il punteggio sarà quindi calcolato moltiplicando il coefficiente per la ponderazione attribuita al fattore prezzo:

#### **POEi = Vi\*N**

dove:

**POEi** = punteggio assegnato all'offerta del concorrente i-esimo

**Vi =** coefficiente attribuito al concorrente i-esimo

**N** = è il fattore ponderante attribuito all'elemento prezzo

Si precisa che nei conteggi per l'attribuzione e calcolo di tutti i punteggi/coefficienti si terrà conto delle prime tre cifre decimali con arrotondamento all'unità superiore qualora la quarta cifra decimale sia superiore o uguale a 5.

Non saranno ammesse offerte economiche parziali, alternative o condizionate.

Il prezzo risultante dall'offerta dell'operatore economico si intendono espressi al netto dell'IVA e si intendono validi per tutto il periodo del servizio.

L'Impresa rimane vincolata alla sua offerta fino al centottantesimo giorno (180 giorni) dalla data di scadenza della presentazione delle offerte. Ove l'ordine/convenzione dell'Amministrazione venga inviato all'Aggiudicataria oltre tale termine, quest'ultima potrà svincolarsi senza oneri dalla propria offerta, mediante semplice comunicazione scritta.

L'offerente dovrà dare, a pena di **esclusione dalla procedura di gara**, evidenza dei costi della manodopera e per la sicurezza aziendali, come previsto dall'art. 95 comma 10 del D.Lgs. 50/2016, che dovranno essere specificatamente quantificati.

L'Offerente dovrà altresì allegare il proprio Piano Economico Finanziario (PEF).

Il PEF, redatto su base annuale, dovrà consentire di verificare la sostenibilità economico-finanziaria del progetto e dovrà essere elaborato in coerenza con l'offerta tecnica e quella economica formulate dal concorrente, nonché con lo schema di Convenzione e con la matrice dei rischi, entrambi messi a disposizione tra la documentazione di gara. **Tale documento dovrà essere caricato, identico, anche in formato modificabile e non bloccato, in modo tale che siano visualizzabili e verificabili le formule. A tal fine, dal momento che la piattaforma accetta solo file firmati digitalmente, il concorrente dovrà caricare: a) una versione in formato .PDF/A, firmata digitalmente come indicato; b) una versione in formato modificabile, anch'essa firmata digitalmente.** Il piano economico finanziario deve definire i principali presupposti e le condizioni fondamentali dell'equilibrio economico finanziario posti a base dell'affidamento della concessione. Per la redazione del PEF si richiede agli offerenti di fare riferimento allo schema predisposto dall'amministrazione all'interno del Piano economico finanziario di massima, suddividendo le seguenti voci:

- A. ricavi presunti

- B. importo complessivo dei costi di gestione del servizio
- o costi di materie prime
- o costi manodopera\*
- o costi per utenze

o costi di manutenzione

- o canone offerto
- o costi per ammortamenti
- o oneri della sicurezza\*
- C. spese generali
- D. utile ante imposte
- E. oneri per imposte –
- U. utile d'impresa netto

\* Nel PEF gli operatori economici devono indicare obbligatoriamente:

- i costi aziendali concernenti l'adempimento delle disposizioni in materia di sicurezza sui luoghi di lavoro, ai sensi dell'art. 95 comma 10 del Codice;

- i costi della manodopera ai sensi dell'art. 95 comma 10 del Codice.

Si ricorda che, ai sensi e per gli effetti dell'art. 171, c. 3, del Codice dei contratti pubblici, la concessione è vincolata alla piena attuazione del piano finanziario e al rispetto dei tempi previsti dallo stesso per la realizzazione del servizio.

Sono inammissibili le offerte economiche che ribassino l'importo del canone annuale della concessione pari a € 52,00 (cinquantadue/00) (cifra che rispetta quanto stabilito dall'art 7 comma secondo della L.P. 28 gennaio 1991 n.2).

## **6.1 Firma digitale degli allegati economici**

I documenti relativi all'offerta economica dovranno essere firmati **pena l'esclusione** dalla procedura di gara dai seguenti soggetti:

| <b>Documento</b>      | <b>Impresa</b><br>singola | <b>RTI da costituire e Consorzio</b><br>Ordinario ex Art. 2602 c.c. | Consorzio ex art. 45,<br>comma 2 lett. b) e c)<br>del D.Lgs. n. 50/2016 |
|-----------------------|---------------------------|---------------------------------------------------------------------|-------------------------------------------------------------------------|
| Documento di          | Il legale                 | Il legale rappresentante* di ciascuna                               | Il legale rappresentante* del                                           |
| sintesi               | rappresentante*           | impresa raggruppata o consorziata                                   | consorzio.                                                              |
| <b>Modulo offerta</b> | Il legale                 | Il legale rappresentante* di ciascuna                               | Il legale rappresentante* del                                           |
| economica             | rappresentante*           | impresa raggruppata o consorziata                                   | consorzio.                                                              |

**Tabella 6 - Soggetti allegati offerta economica**

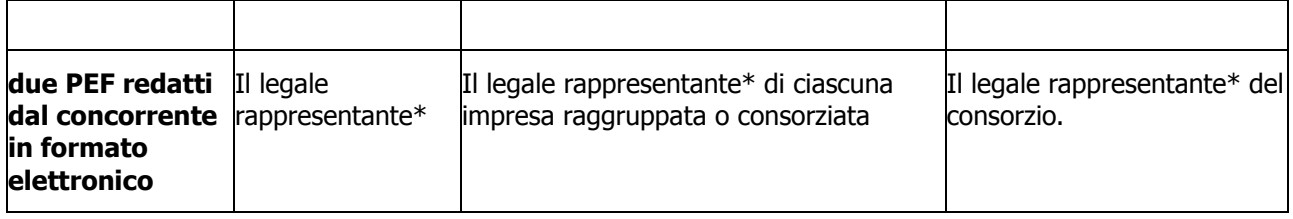

**\*** o da persona in possesso dei poteri di rappresentare ed impegnare validamente l'impresa.

## **6.2 Modalità di inserimento dell'offerta economica**

Nei tempi previsti fra il "Termine anteprima" e il "Termine di presentazione dell'offerta", ogni singolo Concorrente invitato dovrà inserire a Sistema, per il lotto di riferimento, la propria offerta economic espressa in Euro (IVA esclusa) nel rispetto delle seguenti regole impostate a Sistema:

- 1. Scegliere l'opzione "Elaborare offerta" e ricercare l'appalto nella sezione "interr. Attive "Appalti online" cliccando su "A trattativa privata" se non già attivo **(se non appaiono risultati, attivare il tasto "cercare" togliendo tutti i filtri).**
- **2. (Nel caso non sia già stata creata l'offerta)** Per creare e presentare l'offerta nei tempi indicati, cliccare sul numero della gara e, nella schermata successiva, sul tasto "creare offerta". **Cliccare sull'icona** "creare offerta su lotto" per accedere al dettaglio del lotto di gara. E' necessario ora cliccare sul tasto "Modificare lotto" per inserire l'offerta (ATTENZIONE: se già creata lo stato dell'offerta sarà "Salvato"; per accedere all'offerta cliccare sul numero della stessa e selezionare l'icona "Modificare offerta su lotto").
- **3.** A sistema, nella colonna "Prezzo", si invita l'offerente ad inserire il canone proposto (IVA esclusa), con le seguenti precisazioni:
	- a) utilizzare la virgola come separatore decimale;
	- b) sono ammesse dal sistema due cifre decimali;

c) il canone proposto deve corrispondere a quello indicato dal concorrente nel "Modulo offerta economica" ; in caso di discordanza tra quanto indicato nel "modulo offerta economica" e quanto indicato nel documento di sintesi si riterrà prevalente quanto indicato nel "Documento di sintesi"

d) deve essere inserito a sistema il valore e non la percentuale della propria proposta al rialzo.

**4.** Compilare l'allegato **"Modulo offerta economica"**, reso disponibile sul Sistema all'interno della visualizzazione dell'appalto (tab "Documentazione appalto" nella sezione "Allegati");

- **5.** Nella sezione "Documentazione offerta" cliccando su "Aggiungere allegato firmato", caricare a sistema il documento di cui al punto precedente scegliendo la categoria "Allegato economico" e la corrispondente sottocategoria. Selezionare ulteriori sottocategorie corrispondenti agli altri allegati richiesti (ossia PEF in formato .PDF/A, firmato digitalmente e PEF in formato modificabile, anch'esso firmata digitalmente).
- **6.** E' possibile "salvare il lotto" in qualsiasi momento della procedura di caricamento dei vari documenti di gara. E' necessario, dopo aver salvato il lotto, utilizzare il tasto "Modificare lotto" per inserire ulteriore documentazione o modificare la documentazione inserita.
- **7.** Creare, quindi, il documento di sintesi utilizzando l'apposito tasto "Genera documento di sintesi offerta" **solamente dopo** aver inserito il canone offerto e tutta la documentazione obbligatoria richiesta. Scaricare il documento di sintesi e firmarlo digitalmente.
- **8. Utilizzare ora la funzione di caricamento denominata "Carica Doc. Sintesi e Completa". Attivato il tasto, selezionare il documento di sintesi firmato digitalmente, cliccare su "Carica Doc. Sintesi e Completa" e successivamente su "Chiudere" .**
- **9. (Nel caso l'offerta complessiva sia pronta)** Utilizzare il link "Torna a "Lotti di gara". A questo punto compare il tasto "inviare offerta".
- **10.**Cliccare infine "**inviare offerta**" per presentare definitivamente l'offerta.

Comporta l'esclusione dell'offerta:

- la mancata indicazione del canone;
- il mancato caricamento del PEF

## **6.3 Modifica di un'offerta già presentata**

Entro il termine prefissato per la presentazione dell'offerta e dopo la scadenza del termine "anteprima" (termine oltre il quale potrà essere inviata l'offerta), termini visualizzabili a sistema, è possibile modificare un'offerta già presentata; in tal caso si dovrà prima ritirare l'offerta (scegliendo, appunto, l'opzione "ritira offerta") ed inviare a sistema una nuova offerta in sostituzione di quella in precedenza presentata (modificando quella ritirata o cancellandola e inserendone una completamente nuova) facendo attenzione alla necessità di completare nuovamente il lotto (vedere per ulteriori dettagli il capitolo 4 della Sezione III del **"Manuale**  **presentazione offerta – Risposta alle gare telematiche"** presente sulla piattaforma MERCURIO nella sezione "Manualistica").

Nel caso in cui l'offerta non sia ancora stata presentata, e quindi appaia nello stato "salvato", è possibile la modifica semplicemente utilizzando l'icona relativa "Modifica offerta su lotto".

**Scaduto il termine per la presentazione dell'offerta, il sistema non consentirà più di inviarne una nuova, né modificare o cancellare l'offerta già presentata.**

# **6.4 Indicazione costi per la sicurezza aziendale e dei costi per la manodopera direttamente sul Sistema Mercurio**

Il Concorrente dovrà indicare **obbligatoriamente** i costi per la sicurezza aziendale ed i costi della manodopera inserendo i relativi valori all'interno degli appositi campi "Costo manodopera" e "Oneri propri aziendali" disponibili sul Sistema all'interno della sezione "Gestione offerta" – "Offerta economica".

Nel caso in cui i costi per la sicurezza aziendale dovessero essere pari a ZERO è necessario comunque specificare tale importo.

## **7. Apertura offerte**

Scaduto il termine per la presentazione delle offerte, il Direttore dell'Amministrazione concedente ovvero un funzionario dallo stesso delegato, attraverso apposita funzione prevista a sistema, alla presenza di altri due dipendenti, procederà ad aprire i documenti presentati dai Concorrenti e contenuti nell'"Allegato Amministrativo", a verificarne la completezza e regolarità formale, e, in caso di esito negativo, **a disporre il soccorso istruttorio** secondo quanto previsto nei precedenti paragrafi.

Si precisa che, visto l'art. art. 7, co. 5, della l.p. 2/2020 che stabilisce che "Lo svolgimento delle sedute pubbliche di gara non è obbligatorio in caso di procedure di gara svolte con sistemi elettronici", in mancanza di ulteriori indicazioni alla data di apertura delle offerte dei concorrenti, la seduta in questione e le ulteriori non saranno pubbliche.

Si precisa che, a norma dell'art. 19 bis della L.P. 2/2016, l'esame della documentazione amministrativa non comprende le dichiarazioni attestanti il possesso dei criteri di selezione dei concorrenti che saranno verificati solamente in capo all'aggiudicatario.

Successivamente (lo stesso giorno oppure il giorno fissato per la seconda seduta), il Direttore dell'Amministrazione concedente ovvero un funzionario dallo stesso delegato procederà ad aprire le buste contenenti le offerte tecniche dei Concorrenti in gara e ne verificherà la regolarità formale. Procederà, quindi:

- all'attribuzione dei punteggi di merito tecnico, dando atto che trattasi di punteggi assegnabili unicamente sulla base di meri criteri matematici;
- all'inserimento degli stessi sul sistema MERCURIO per il calcolo della successiva graduatoria previa riparametrazione;
- all'apertura dei documenti presentati e contenuti nell'"Allegato economico",
- a verificarne la completezza e la regolarità formale in relazione a quanto previsto dalla presente Lettera d'invito.

Il Direttore dell'Amministrazione concedente procederà a dare lettura dei canoni offerti e a calcolare il punteggio economico una volta aperte le buste relative.

Terminata l'attribuzione dei punteggi all'offerta tecnica ed economica, si procede, in relazione a ciascuna offerta, al calcolo del punteggio complessivo conseguito dalla singola offerta sommando il punteggio ottenuto per l'offerta tecnica con il punteggio ottenuto per l'offerta economica e sulla base dello stesso alla formazione della graduatoria, individuando il Concorrente con la miglior offerta complessiva.

In merito all'anomalia dell'offerta si darà applicazione all'art 97 del D.Lgs. 50/2016 e relativi chiarimenti da parte di ANAC. In particolare viene fatta riserva di sottoporre a verifica di anomalia l'offerta che, in base ad elementi specifici, risulti anormalmente bassa.

Qualora l'offerta sia soggetta a verifica, in caso di valutazione positiva verrà **confermata la graduatoria** dandone comunicazione attraverso ulteriore seduta, in caso negativo si rimetterà alla valutazione l'offerta del concorrente successivo, procedendo in **seduta** all'esclusione della o delle offerte ritenute non congrue.

Si procederà all'aggiudicazione anche in presenza di una sola offerta valida, purché ritenuta conveniente o idonea in relazione all'oggetto della gara.

Qualora la migliore offerta sia stata presentata in identica misura da due o più concorrenti, il sistema effettuerà il relativo sorteggio in modalità automatica e casuale.

A conclusione delle operazioni di gara, verrà inviata comunicazione, mediante il sistema SAP SRM, del nominativo dell'Aggiudicataria a tutti i partecipanti al confronto concorrenziale, secondo quanto previsto dalla normativa vigente.

## **Data e ora prefissate per le sedute successive alla prima saranno preventivamente comunicate tramite sistema SAP SRM.**

L'offerta vincola i concorrenti per almeno 180 giorni decorrenti dalla data di presentazione della medesima, mentre non è vincolante per l'Amministrazione che si riserva la facoltà di non procedere all'affidamento della concessione. In tal caso i concorrenti non hanno diritto a compensi, indennizzi, rimborsi spese o altro.

## **8. Verifica dei requisiti**

Il Servizio Contratti e Centrale Acquisti provvederà, ai sensi dell'art. 19 bis comma 2 della L.P. 2/2016, alla verifica dell'assenza dei motivi di esclusione ex art. 80 del D.Lgs 50/2016.

Una volta disposta l'aggiudicazione, l'amministrazione procede ad esaminare unicamente la dichiarazione resa da parte dell'aggiudicatario e dell'ausiliaria in ordine ai criteri di selezione, disponendo, se necessario, anche l'eventuale soccorso istruttorio finalizzato all'acquisizione di elementi e/o informazioni, non reperibili d'ufficio attraverso la richiesta agli enti certificatori, volti ad accertare l'insussistenza dei motivi di esclusione e il possesso dei criteri di selezione.

A tal fine, ai sensi del comma 3 del citato art. 4 bis della L.p. 2/2020, l'Amministrazione procederà alle verifiche utilizzando le informazioni disponibili presso banche dati ufficiali e richiedendo all'operatore economico, entro dieci giorni dall'aggiudicazione, la presentazione di eventuale documentazione probatoria, nonché dell'ulteriore documentazione necessaria ai fini della stipulazione del contratto, indicando un termine perentorio compreso tra dieci e venti giorni.

Ai sensi dell'art. 4 bis comma 4 della l.p. 2/2020, se in sede di verifica non è confermato il possesso dei criteri di selezione richiesti, l'Amministrazione aggiudicatrice annulla l'aggiudicazione, esclude il concorrente, non procede al ricalcolo della soglia di anomalia e scorre la graduatoria. Si precisa infine che l'Amministrazione segnalerà le dichiarazioni non veritiere all'autorità giudiziaria competente.

Ai sensi dell'art. 4 bis, comma 5 della L.p. 2/2020, l'Amministrazione concedente può in ogni caso verificare il possesso dei requisiti e il rispetto delle condizioni di partecipazione alla gara in capo agli operatori economici, in qualsiasi momento, se lo ritiene utile ad assicurare il corretto svolgimento della gara.

La stipulazione del contratto è subordinata altresì agli adempimenti previsti dalla normativa antimafia vigente (decreto legislativo 6 settembre 2011, n. 159 e articolo 29 del D.L. di data 24 giugno 2014, n. 90 – convertito legge 14 agosto 2014, n. 114), ove previsto.

37

# **9. Conclusione del contratto**

Ai sensi dell'art. 39 ter, comma 1 bis, della Legge provinciale 19 luglio 1990, n. 23 , il contratto sarà stipulato per scambio di corrispondenza secondo gli usi commerciali, ai sensi dell'articolo 15, comma 3, della stessa legge provinciale.

L'eventuale adozione di diverse forme di stipulazione del contratto è, in assenza di diverse indicazioni contenute nelle Condizioni particolari di contratto, di esclusiva competenza, cura dell'Amministrazione e con spese a carico dell'aggiudicatario.

Ai sensi dell'art. 103 del D.lgs 50/2016 è richiesta la costituzione di una garanzia fidejussoria del 10% dell'importo contrattuale, fatto salvo quanto ulteriormente previsto dal comma 1 del medesimo articolo, secondo le modalità che verranno indicate all'aggiudicatario dalla Stazione appaltante.

Si veda l'art. 23 del capitolato speciale d'appalto per ulteriori informazioni.

# **10. Ulteriori informazioni**

Si precisa che:

- nessun rimborso o compenso sarà corrisposto per la compilazione dell'offerta e degli eventuali elaborati alla stessa allegati;
- le eventuali controversie inerenti l'interpretazione e l'esecuzione del contratto saranno definite fra le parti ai sensi di legge;
- l'esperimento della gara non costituisce per l'Amministrazione concedente né obbligazione contrattuale, né obbligazione a contrarre.

Ai sensi dell'art. 28 del regolamento della L.P. 23/90 (D.P.G.P. 22 maggio 1991, n. 10-40/Leg) l'Amministrazione aggiudicatrice si riserva la facoltà, previa comunicazione a mezzo posta elettronica certificata, di sospendere, rinviare o annullare l'intero procedimento nelle ipotesi in cui si siano verificate gravi compromissioni del sistema tali da determinare l'irregolarità della procedura telematica.

La procedura di gara si concluderà indicativamente entro 4 mesi dall'invio delle lettere di invito (v. art 171 c.5 del D Lgs. 50/2016).

## **11. Codice di comportamento e clausole anticorruzione**

Ai sensi di quanto previsto nella Misura 3.1 del Piano Integrato di Attività e Organizzazione 2023- 25, il Concessionario sarà tenuto nell'esecuzione del contratto al rispetto degli obblighi di condotta previsti dal Codice di comportamento dei dipendenti della Provincia Autonoma di Trento, in quanto compatibili. Nel contratto sarà prevista apposita clausola risolutiva in caso di violazione di tali obblighi.

L'impresa aggiudicataria, si impegna, ai sensi dell'art. 2 del "Codice di comportamento dei dipendenti" della Provincia autonoma di Trento e degli Enti pubblici strumentali della Provincia, approvato con deliberazione della Giunta provinciale n. 1217 di data 18 luglio 2014, ad osservare e a far osservare ai propri collaboratori a qualsiasi titolo, per quanto compatibili con il ruolo e l'attività svolta, gli obblighi di condotta previsti dal Codice di comportamento stesso.

Detto codice è pubblicato sul sito istituzionale di Opera Universitaria www.operauni.tn.it, area "Amministrazione trasparente", sezione "Disposizioni generali – Atti generali".

A tal fine l'impresa aggiudicataria dà atto che ha avuto piena e integrale conoscenza, ai sensi dell'art. 18 del Codice di comportamento sopra richiamato. L'impresa aggiudicataria/affidataria, si impegna, altresì, a trasmettere copia del suddetto codice ai propri collaboratori a qualsiasi titolo.

La violazione degli obblighi del Codice di comportamento, di cui al citato articolo 2, può costituire causa di risoluzione del contratto. Nel contratto sarà prevista apposita clausola risolutiva in caso di violazione di tali obblighi. L'Amministrazione, verificata l'eventuale violazione, contesta per iscritto all'impresa aggiudicataria il fatto, assegnando un termine non superiore a 10 (dieci) giorni per la presentazione di eventuali controdeduzioni. Ove queste non fossero presentate o risultassero non accogliibili, procederà alla risoluzione del contratto, fatto salvo il risarcimento dei danni.

Ai sensi di quanto previsto dal Piano Integrato di Attività e Organizzazione 2023-25 di Opera Universitaria, i concorrenti si impegnano a non ricercare il contatto confidenziale con i soggetti competenti.

Fermo l'obbligo di denuncia all'autorità giudiziaria, l'operatore economico si impegna a segnalare tempestivamente all'amministrazione aggiudicatrice qualsiasi condotta volta a turbare o pregiudicare il regolare svolgimento della procedura di affidamento, posta in essere da ogni interessato o da chiunque possa influenzare le decisioni relative alla procedura medesima, anche nella forma tentata.

40

L'operatore economico si impegna a non offrire, accettare o richiedere somme di denaro o qualsiasi altra ricompensa, vantaggio o beneficio, sia direttamente che indirettamente tramite intermediari, al fine dell'aggiudicazione dei servizi o forniture.

Ai sensi dell'art. 26 co. 3 della L.P. n 2/2016, l'aggiudicatario che intenda subappaltare a terzi parte della prestazione deve indicare all'amministrazione aggiudicatrice prima della stipula del contratto d'appalto, l'elenco di tutte le lavorazioni, con i relativi importi, che intende affidare in conformità a quanto già dichiarato in sede di gara, nonché il nome, il recapito e i rappresentanti legali dei suoi subappaltatori e subcontraenti coinvolti in questi lavori o servizi e sottoposti agli obblighi di tracciabilità dei flussi finanziari previsti dalla legge 13 agosto 2010 n. 136 (Piano straordinario contro le mafie, nonché delega al governo in materia di normativa antimafia), se questi sono noti al momento della stipula del contratto. Nella fase di esecuzione del contratto il contraente deve comunicare all'amministrazione aggiudicatrice eventuali modifiche delle informazioni relative ai subappaltatori e subcontraenti sopravvenute rispetto a quanto comunicato ai fini della stipula del contratto, nonché le informazioni richieste per eventuali nuovi subappaltatori e subcontraenti coinvolti successivamente in tali lavori o servizi. L'amministrazione aggiudicatrice controlla i contratti stipulati dall'aggiudicatario con i subappaltatori e subcontraenti, per le finalità della legge n.136 del 2010, e ne verifica l'avvenuto pagamento tramite fatture quietanzate.

# **12. Riservatezza**

La riservatezza di tutte le informazioni ricevute e la paternità di tutti i documenti prodotti utilizzando gli strumenti informatici (pec e firma digitale), è in capo al legale rappresentante dell'impresa o del soggetto munito di delega.

Qualora l'Amministrazione concedente venisse a conoscenza o avesse il fondato sospetto in base alla presenza di indizi gravi, precisi e concordanti, che le offerte pervengano da un unico centro decisionale, la stessa provvederà ad annullare la procedura di gara ed a comunicare il fatto alle Autorità competenti.

# **13. Tutela della privacy**

Opera Universitaria di Trento in qualità di Titolare del trattamento dei dati personali, con sede in Trento, via della Malpensada n. 82/A, intende rendere un'adeguata informativa alle persone fisiche che operano in nome e per conto dei fornitori, dei clienti, dei partner e di altri soggetti ai sensi dell'art. 13 Reg. Eu. 2016/679. Il Trattamento è realizzato per eseguire il contratto di cui ciascun fornitore, cliente, partner o altro soggetto è parte o all'esecuzione di misure precontrattuali o postcontrattuali adottate su richiesta dello stesso, pertanto, potranno essere trattati dati personali delle persone fisiche che operano in nome e per conto dei soggetti indicati per le seguenti finalità: per inoltrare comunicazioni, formulare richieste o evadere richieste pervenute, scambiare informazioni finalizzate all'esecuzione del rapporto contrattuale, ivi comprese le attività pre e post contrattuali. Con riferimento all'art. 7 del d.lgs. 196/2003 e dall'art. 15 al 22 del Reg Eu potrà esercitare i seguenti diritti: di accesso, di rettifica, alla cancellazione, alla limitazione del trattamento, alla portabilità, di opposizione, di opposizione al processo decisionale automatizzato del GDPR 679/16, l'interessato esercita i suoi diritti scrivendo al Titolare del trattamento all'indirizzo sopra riportato, oppure al seguente indirizzo mail: dpo@operauni.tn.it, specificando l'oggetto della sua richiesta, il diritto che intende esercitare e allegando fotocopia di un documento di identità che attesti la legittimità della richiesta.

Distinti saluti.

Opera Universitaria di Trento Il Direttore sostituto dott. Gianni Voltolini [documento firmato digitalmente]